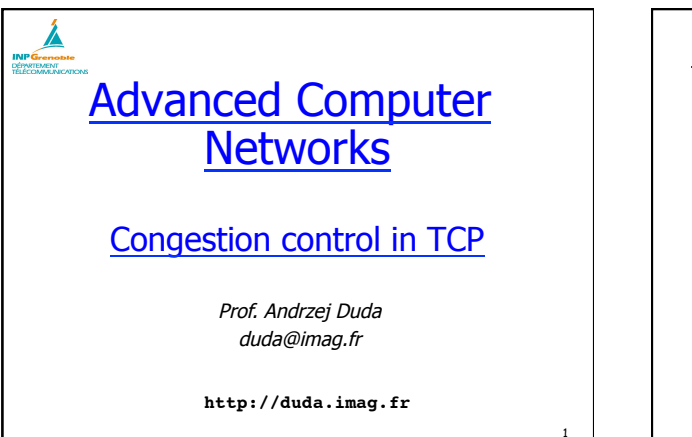

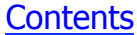

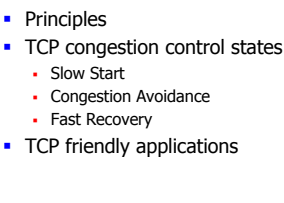

### TCP and Congestion Control

- § TCP is used to avoid congestion in the Internet • a TCP source adjusts its sending window to the congestion state of the network
- this avoids congestion collapse and ensures some fairness
- TCP sources interpret losses as a negative feedback § used to reduce the sending rate
- § Window-based control
- § UDP sources are a problem for the Internet
	- use for long lived sessions (ex: RealAudio) is a threat: congestion collapse
	- § UDP sources should imitate TCP : "TCP friendly"

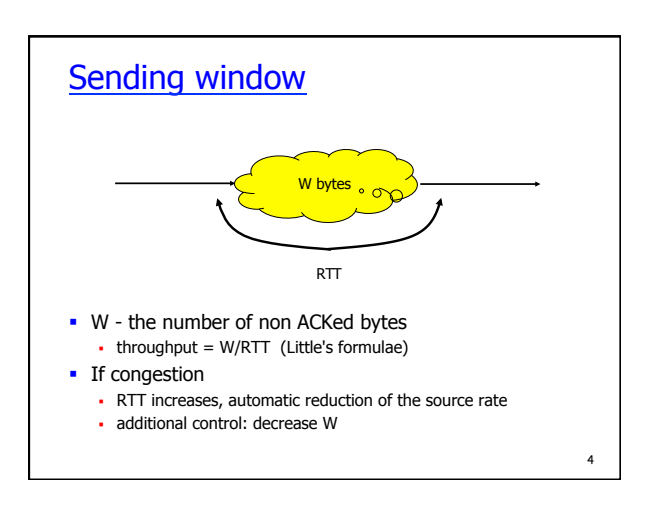

2

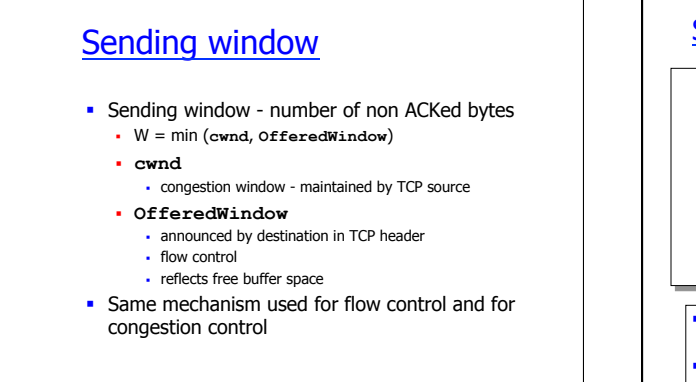

3

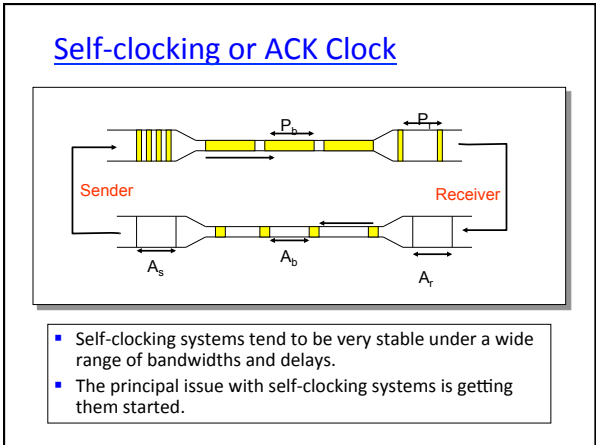

### Congestion control states

- TCP connection may be in three states with respect to congestion
	- § **Slow Start** (Démarrage Lent) after loss detected by retransmission timer
	- § **Fast Recovery** (Récupération Rapide) after loss detected by Fast Retransmit (three duplicated ACKs)
	- § **Congestion Avoidance** (Évitement de Congestion) otherwise
- § Terminology
	- twnd target window, same as ssthresh
	- flightSize the amount of data that has been sent but not yet acknowledged.

7

9

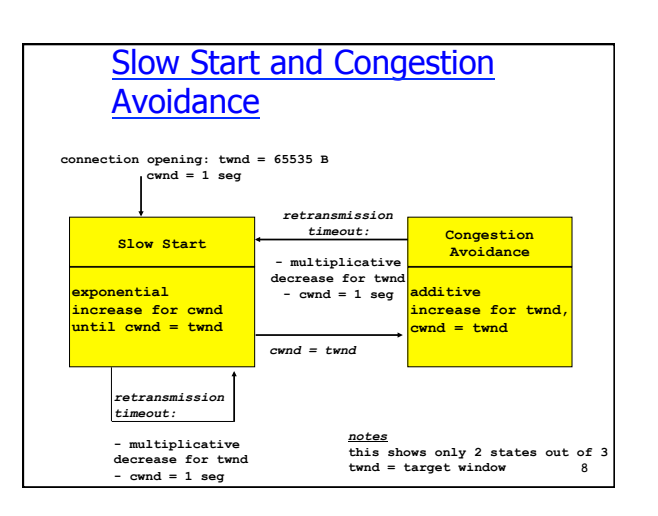

# Slow Start

**/ \* exponential increase for cwnd \*/**

**non dupl. ack received during slow start ->**

**cwnd = cwnd + MSS (in bytes) if cwnd = twnd then transition to congestion avoidance**

§ Window increases rapidly up to the stored value of **twnd** Not so slow, rather exponential

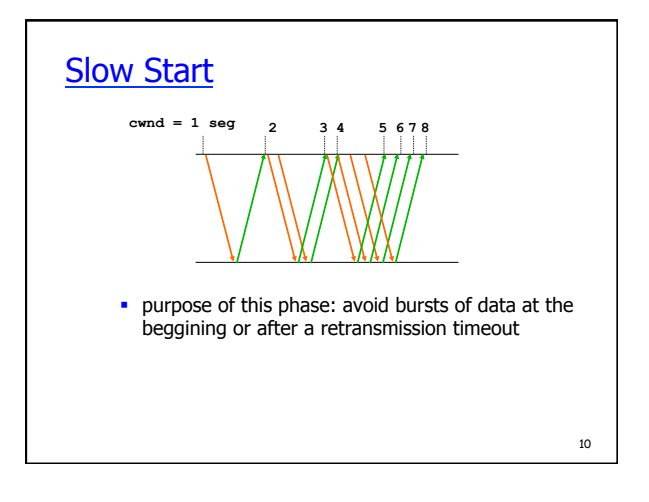

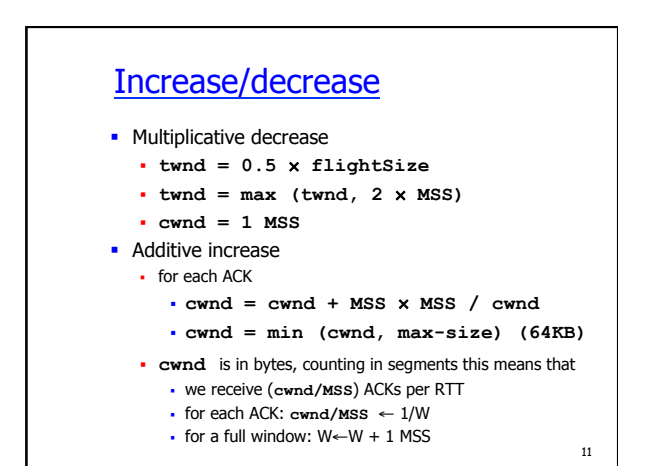

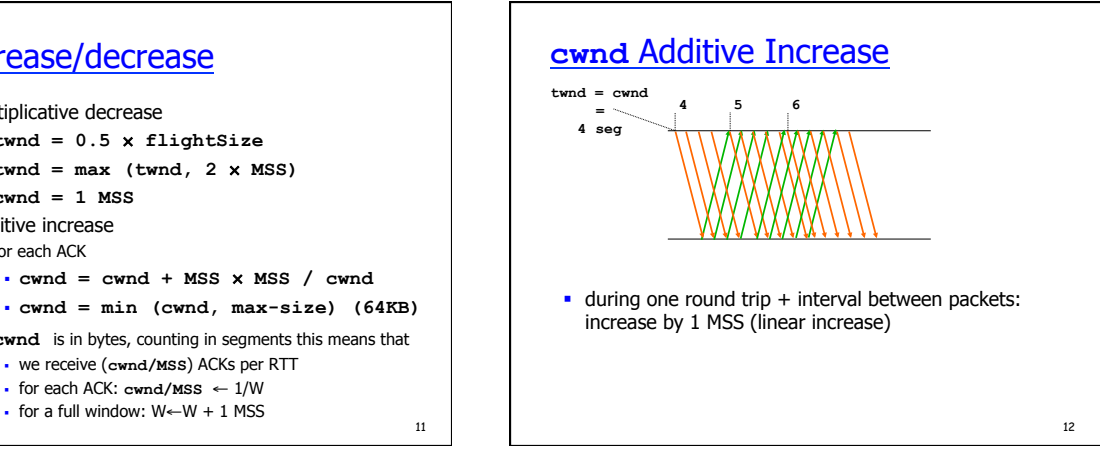

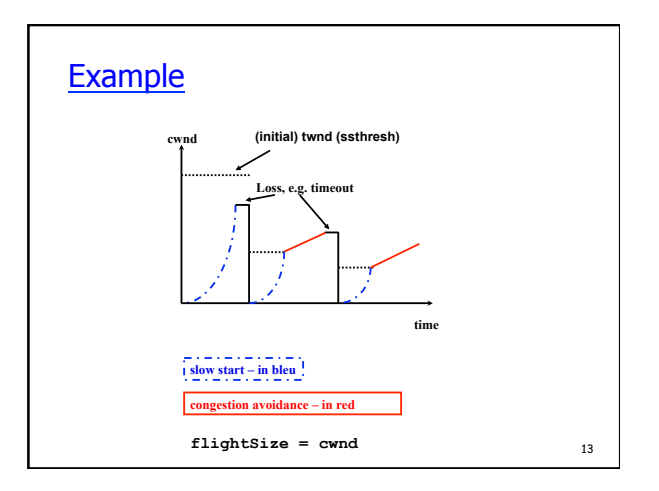

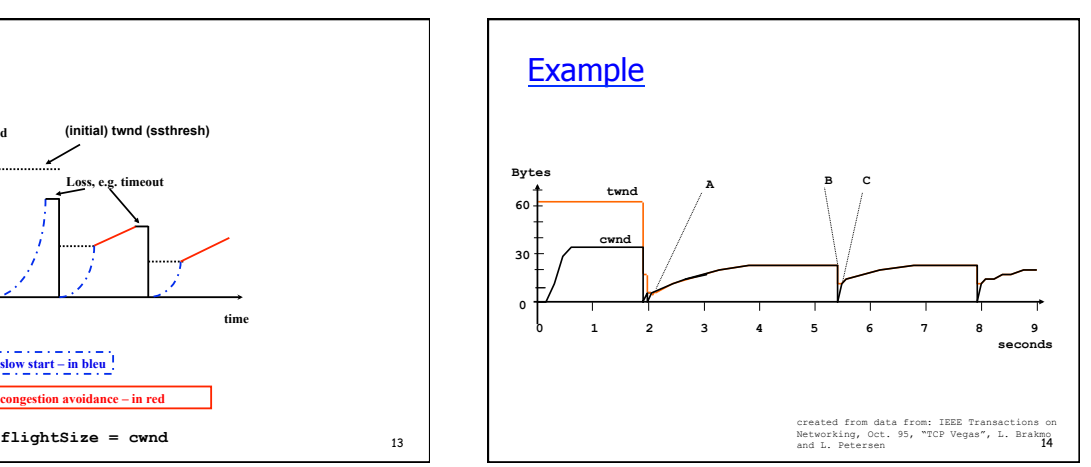

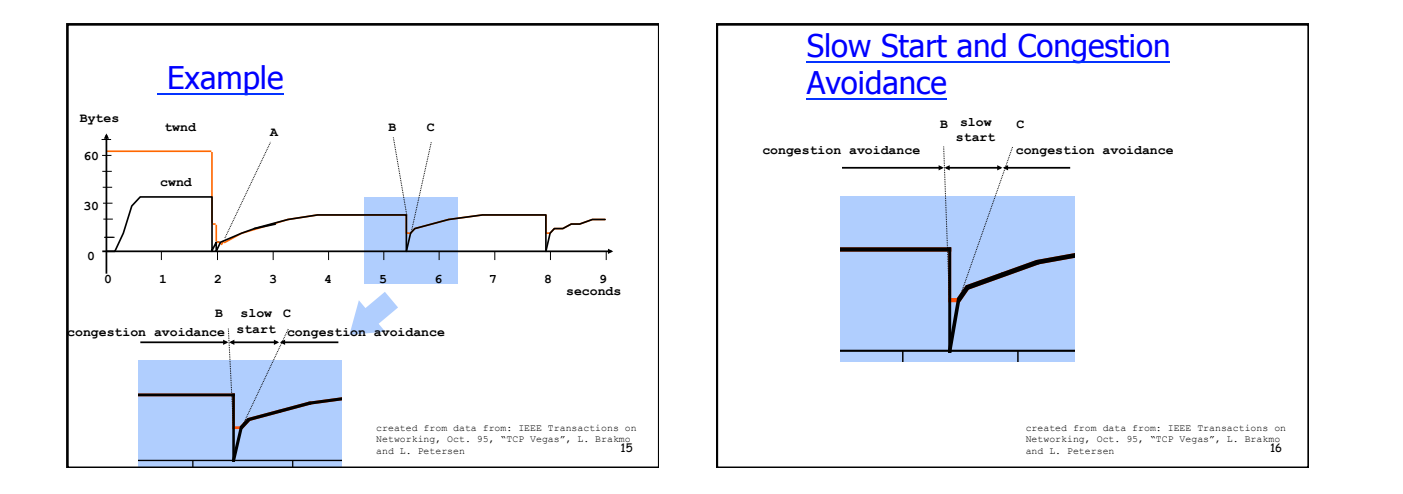

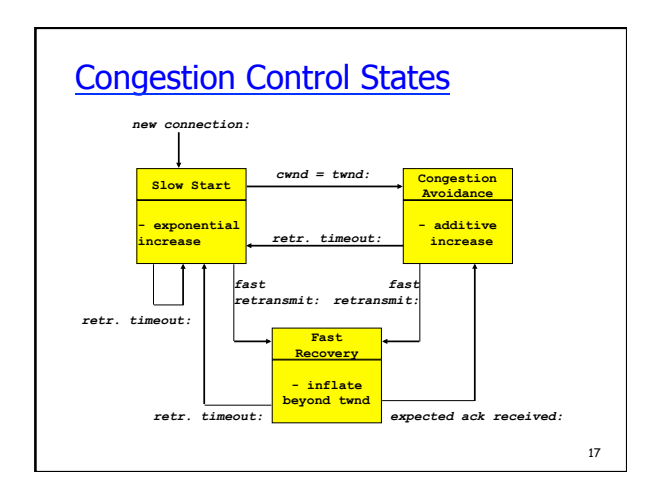

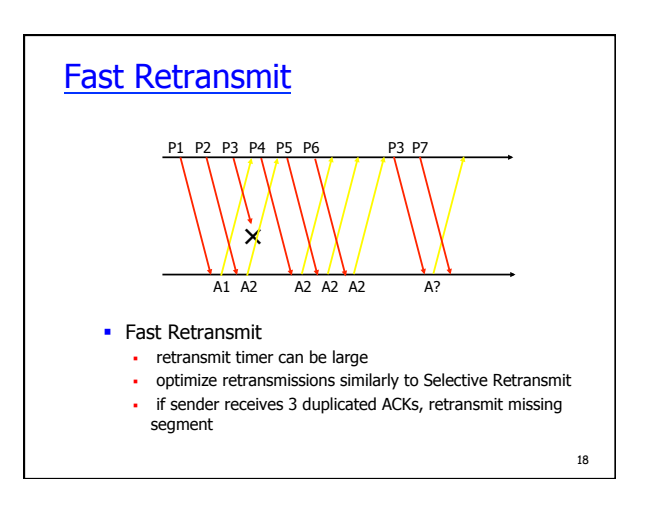

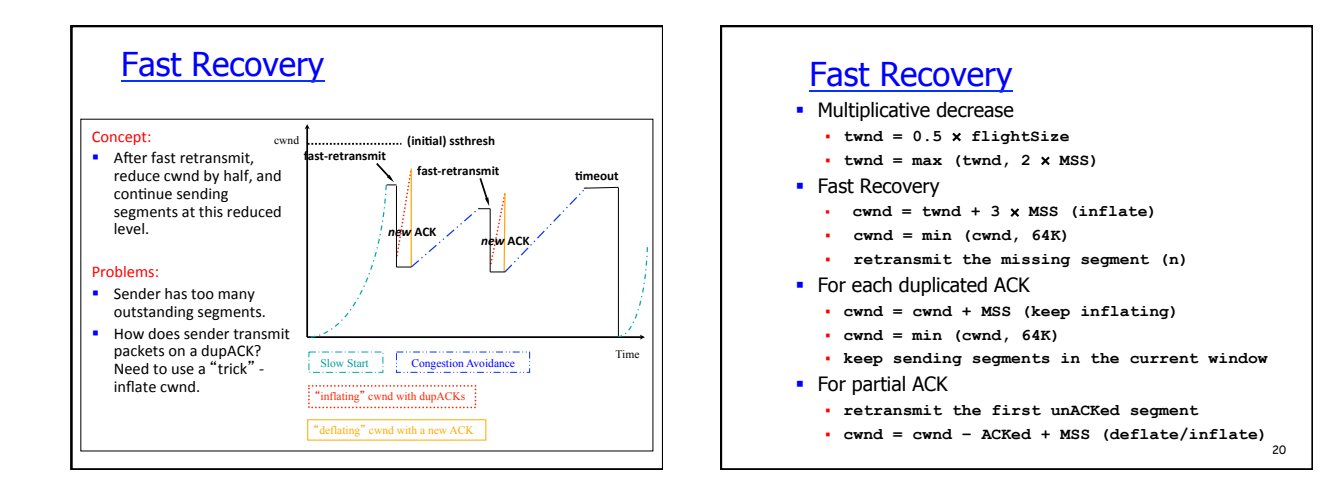

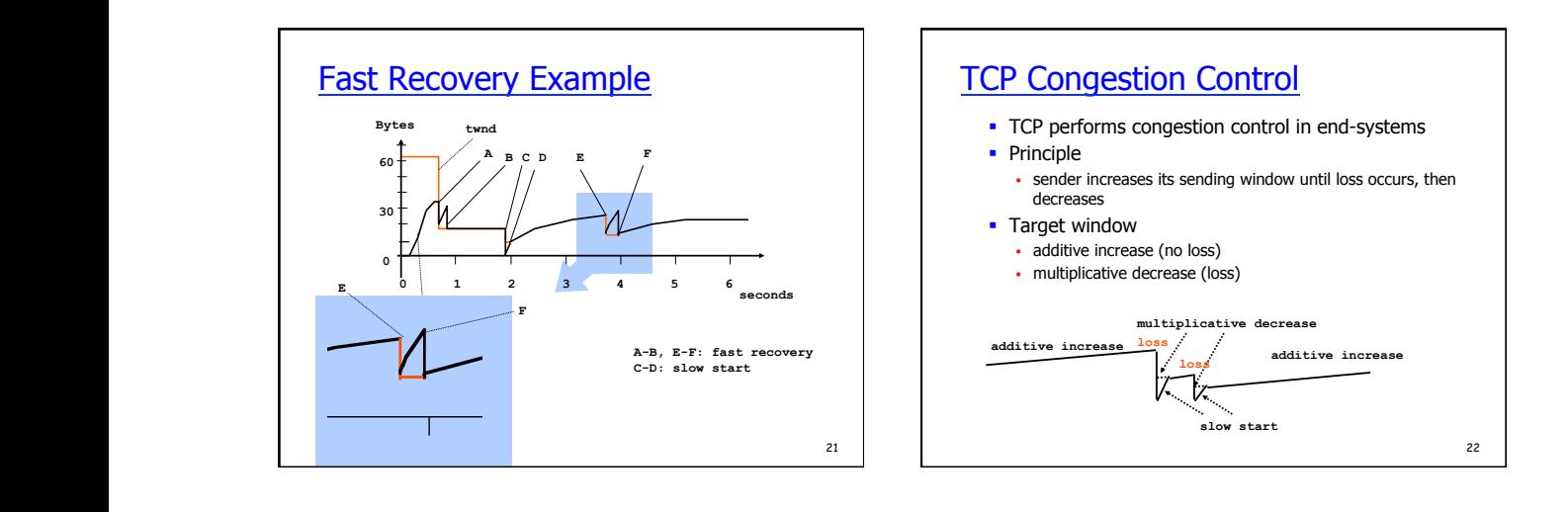

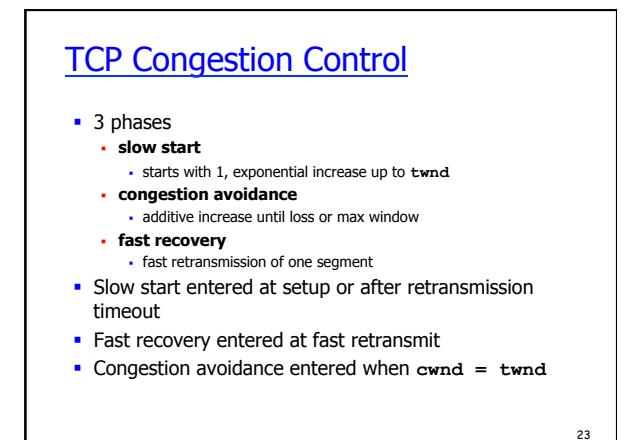

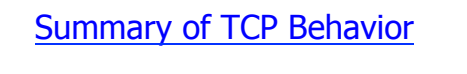

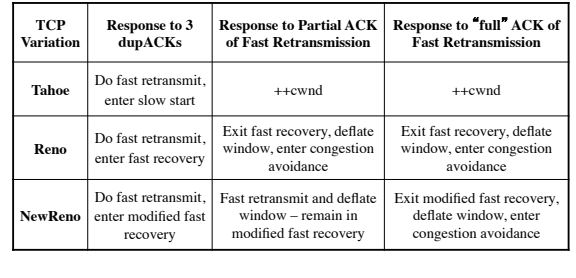

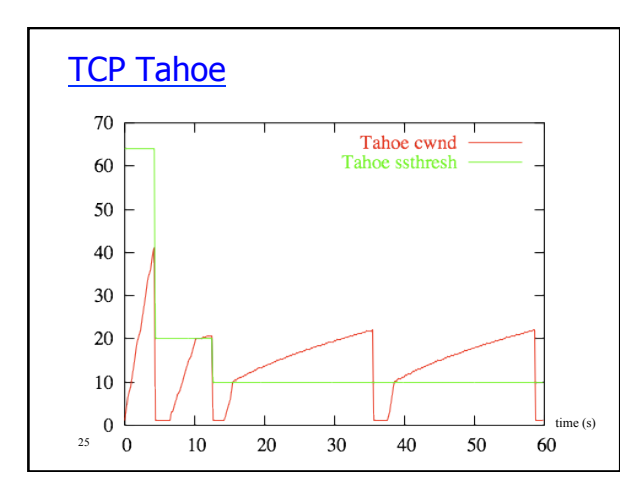

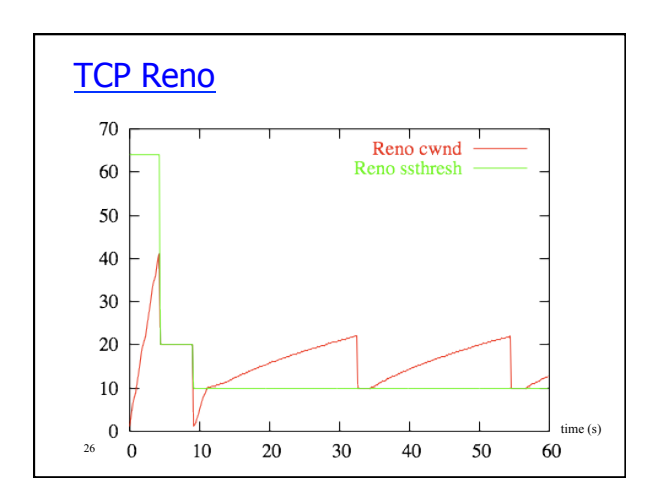

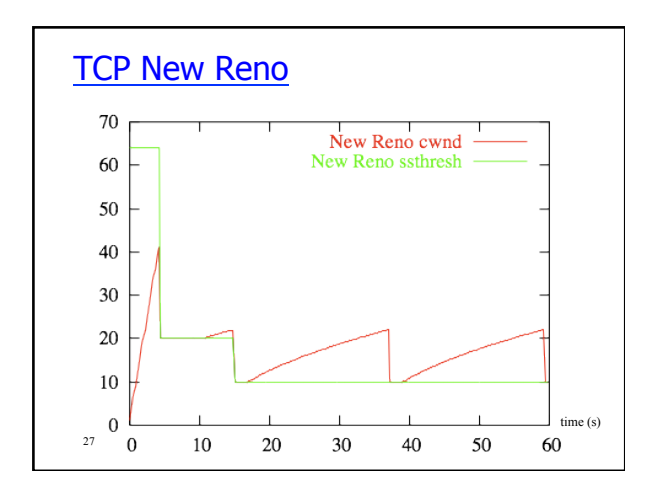

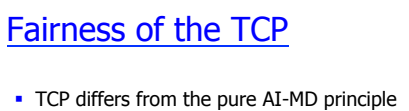

- § window based control, not rate based
- § increase in rate is not strictly additive window is increased by 1/ W for each ACK
- Adaptation algorithm of TCP results in a negative bias against long round trip times
- **E** Like with proportional fairness, the adaptation algorithm gives less to sources using many resources
	- § not the number of links, but RTT

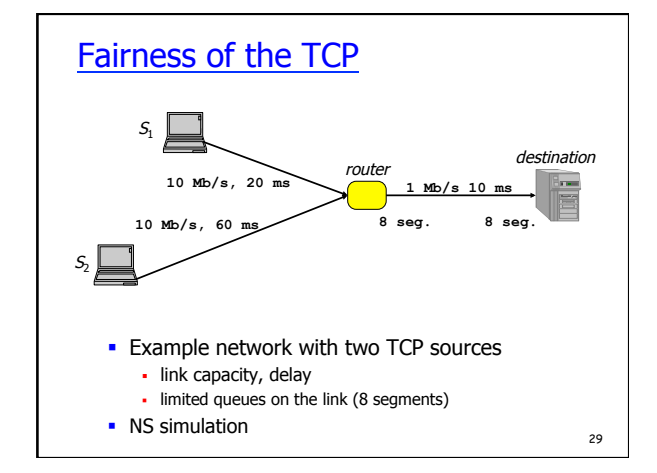

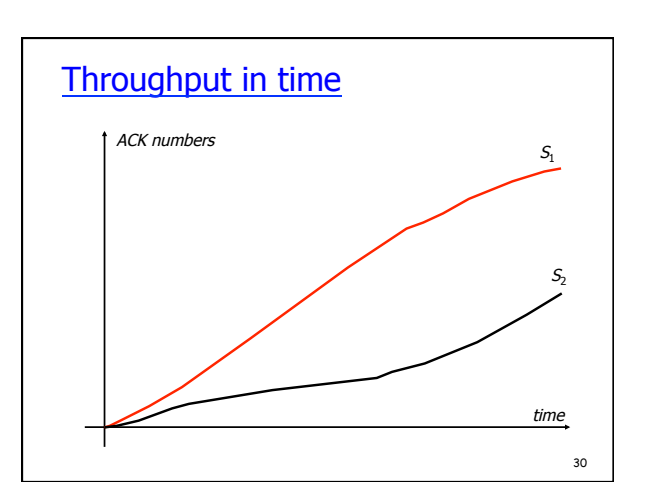

# TCP Friendly Applications

- All TCP/IP applications that generate long lived flows should mimics the behavior of a TCP source § RTP/UDP flow sending video/audio data
- Adaptive algorithm
- 
- application determines the sending rate § feedback - amount of lost packets, loss ratio
- 
- § sending rate = rate of a TCP flow experiencing the same loss ratio

### TCP Loss - Throughput formulae ■ TCP connection with • RTT  $T$ • segment size  $L$  $\bullet\,$  average packet loss ratio  $q$ • constant  $C = 1.22$ • Transmission time negligible compared to RTT, losses are rare, time spent in Slow Start and Fast Recovery negligible *q C*  $\theta = \frac{L}{T}$

32

# Facts to remember

- TCP performs congestion control in end-systems • sender increases its sending window until loss occurs, then
	- decreases
	- § additive increase (no loss) • multiplicative decrease (loss)
- TCP states
- § slow start, congestion avoidance, fast recovery
- Negative bias towards long round trip times
- § UDP applications should behave like TCP with the same loss rate

33